**الترحيل الى سجل االستاذ** 

مفهوم سجل الاستاذ هو السجل الذي يستخدم لتصنيف وتبويب الحسابات بشكل يسهل للمنشأة او الوحدة االقتصادية من معرفة مركز كل من هذه الحسابات في أي لحظة زمنية، اي هو السجل الذي يخصص به صفحة مستقلة أو أكثر لكل حساب من الحسابات المختلفة التي تضمنتها القيود اليومية لتوضيح التغيرات كالزيادة او النقصان التي تطرأ على عناصر االصول والخصوم وحقوق الملكية وااليرادات والمصروفات. ومن خالله يتم ترحيل أوتصنيف أو تبويب العمليات التي تم تسجيلها بدفتر اليومية.

**عملية الترحيل الى سجل االستاذ** 

لمعرفة التغيرات التي تطرأ على كل حساب فأنه يتم ترحيل العمليات المالية الخاصة به من دفتر اليومية الى هذا الحساب لمعرفة الموقف النهائي له، أي بعد ان يقوم المحاسب بأجراء القيود اليومية لجميع العمليات المالية التي قامت بها المنشأة أو الوحدة االقتصادية بنقل المبالغ المدينة والدائنة من دفتر اليومية الى الحسابات المختصة بدفتر االستاذ ويطلق على هذه العملية بعملية الترحيل. ومن ثم فأن حسابات دفتر االستاذ تعد وسيلة لتجميع كل المعلومات المتعلقة بالتغيرات التي اجريت على الحساب ويأخذ كل حساب في دفتر االستاذ أو سجل االستاذ الشكل التالي:

**منه حـ / أسم الحساب له**

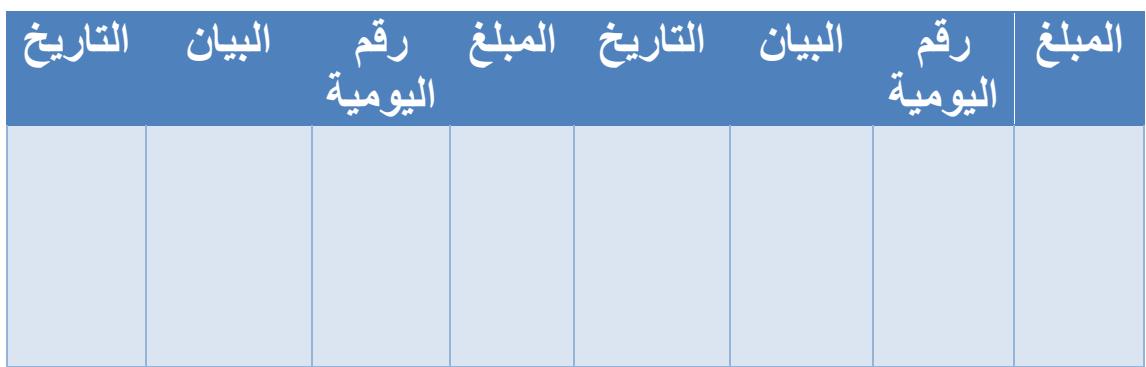

**آلية الترحيل من دفتر اليومية الى دفتر االستاذ** 

**يتم نقل القيود اليومية من دفتر اليومية الى الحسابات المختصة بدفتر االستاذ وفقاً للخطوات التالية:**

- ✓ يتم تحديد الحساب المراد ترحيله من واقع دفتر اليومية وفتح صفحة في دفتر االستاذ خاصة في هذا الحساب.
- ✓ يسجل في الجانب المدين من الحساب في دفتر االستاذ المبلغ المدين المثبت في دفتر اليومية. ويكتب في حقل رقم اليومية هو رقم العملية التي تم ترحيلها كما يكتب في قائمة البيان الطرف االخر من قيد اليومية الذي يشترك مع الحساب المراد ترحيله اما في حقل التاريخ فيكتب تاريخ حدوث العملية كما هو مذكور في دفتر اليومية.
- ✓ يسجل في الجانب الدائن من الحساب بدفتر االستاذ المبلغ الدائن المثبت في دفتر اليومية ويكتب في خانة البيان الطرف االخر من قيد اليومية باإلضافة الى كتابة تاريخ القيد في حقل التاريخ الموجود في دفتر االستاذ.
- ✓ يتم تكرار تلك الخطوات المذكورة اعاله على جميع الحسابات المثبتة في دفتر اليومية وحسب ما مطلوب.

**بعد إكمال عمليات الترحيل للحسابات من دفتر اليومية الى دفتر االستاذ تتم عملية ترصيد الحسابات وان عملية الترصيد تتم كل فترة دورية اي كلما احتاج االمر لمعرفة ارصدة الحسابات وتتم عملية ترصيد الحسابات على النحو التالي:** 

✓ يتم جمع الطرف المدين والطرف الدائن من الحساب بدفتر اليومية. ✓ يتم كتابة المجموع االكبر على طرفي الحساب المدين والدائن ✓ يتم ايجاد الفرق بين مجموع الجانبين ووضع هذا الفرق في الجانب االصغر من الحساب بدفتر االستاذ ويسمى بالرصيد الى المرحل والذي ينسب دائما الجانب االكبر. أما في حالة ً

تساوي جانبي الحساب ال يكون هنالك رصيد لهذا الحساب وفي هذه الحالة يقال عن الحساب بأنه حساب مقفل. ✓ في بداية الفترة المحاسبية التالية وقبل البدء في عملية ترحيل العمليات الجديدة المختصة بهذه الفترة يتم نقل الرصيد المرحل الى الجانب المعاكس الذي ظهر فيه ويسمى بالرصيد المنقول ويكتب أمامه تاريخ بدء الفترة المحاسبية الجديدة. نأخذ مثال مبسط نوضح فيه عملية الترحيل الى دفتر االستاذ والترصيد **مثال:** في 2024/1/1 بدأت شركة الميراث أعمالها التجارية برأس مال قدره 800,000 دينار وتم ايداعه في البنك وخالل الشهر تمت العملية التالية: في 1/12 اشترت الشركة مكائن بمبلغ 200,000 دينار بشيك. المطلوب: -1 تسجيل العمليات في دفتر اليومية -2ترحيل القيود الخاصة بحساب البنك الى دفتر االستاذ وترصيده **الحل:** 

**-1تسجيل العمليات في دفتر اليومية** 

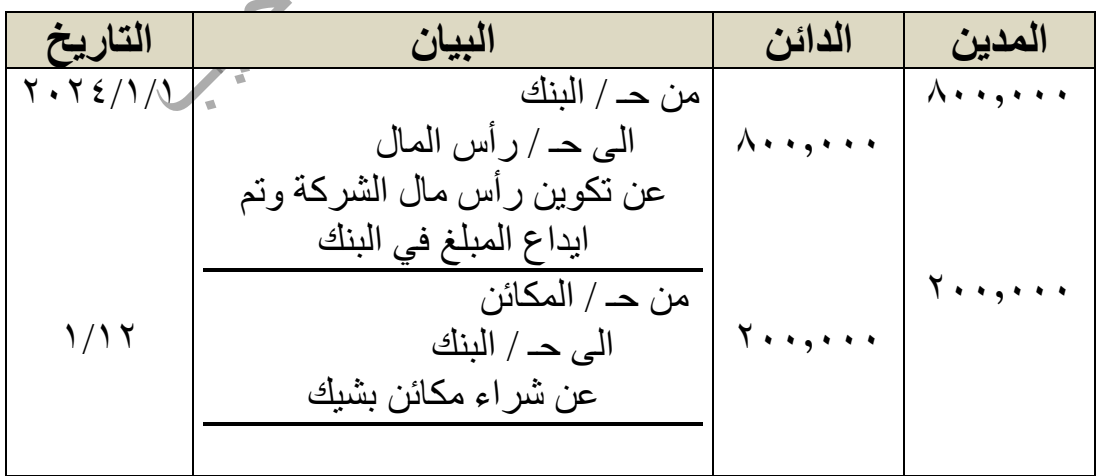

**-2 ترحيل القيود الخاصة بحساب البنك وترصيده**

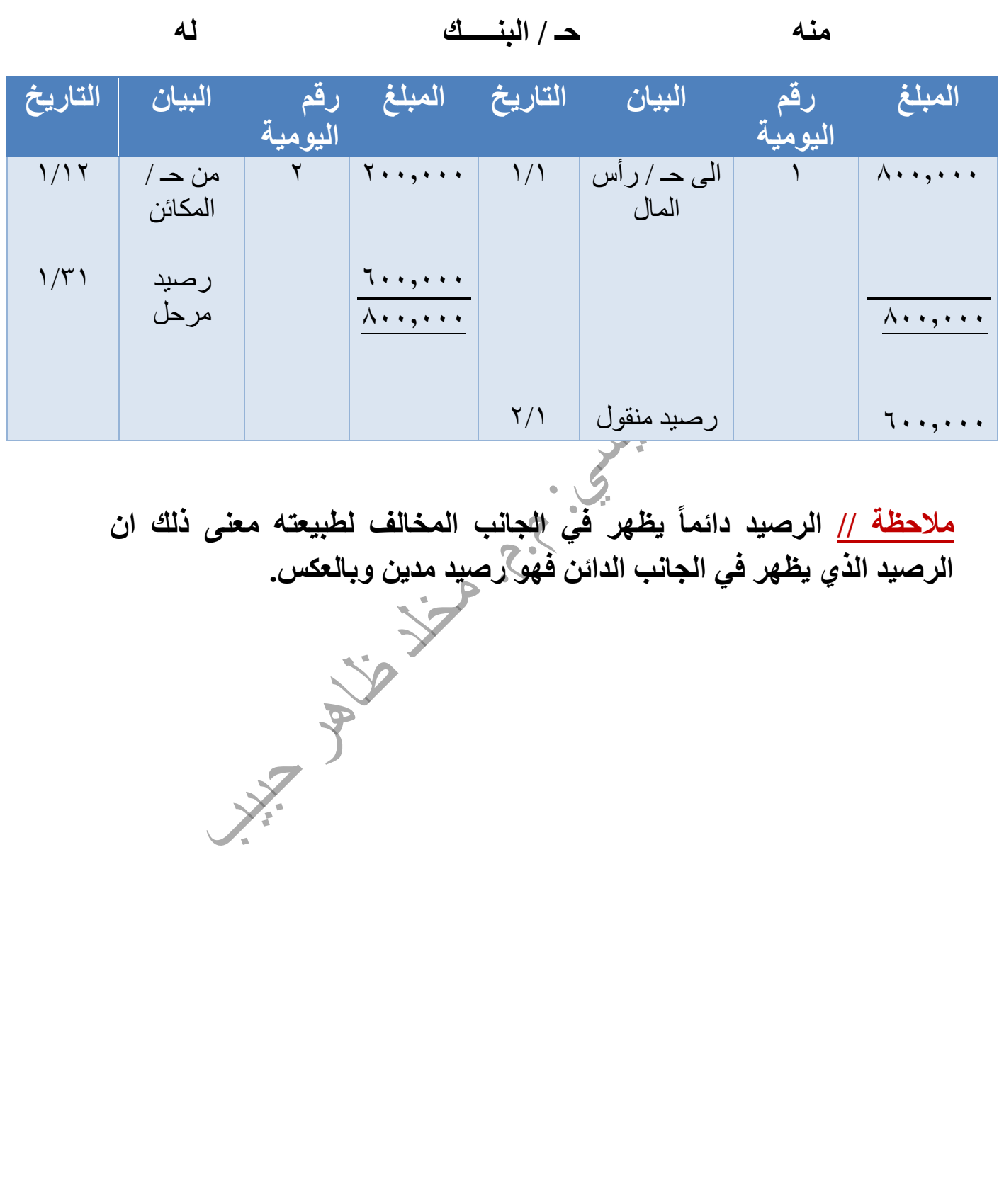